# **TRANS\_ETRF\_PL\_2 – zmodyfikowany program transformacji 7-mioparametrowej pomiędzy układami: PL-ETRF89 i PL-ETRF2000**

[ Publikacja internetowa 1(4) /2013 © ALGORES-SOFT, www.geonet.net.pl, 12 sierpnia 2013 ] \_\_\_\_\_\_\_\_\_\_\_\_\_\_\_\_\_\_\_\_\_\_\_\_\_\_\_\_\_\_\_\_\_\_\_\_\_\_\_\_\_\_\_\_\_\_\_\_\_\_\_\_\_\_\_\_\_\_\_\_\_\_\_\_\_\_\_\_\_\_\_\_\_\_\_\_\_\_\_

### **1. Wstęp**

 Kolejna wersja (2.0) programu TRANS\_ETRF\_PL pojawia się w związku z wprowadzeniem na obszar Polski konkretnej realizacji układu odniesienia PL-ETRF2000 (na epokę 2011.0). Kwestia dotyczy ściśle przyjętego wariantu współrzędnych stacji referencyjnych w systemie ASG-EUPOS. Współrzędne te (opublikowane na stronie www.asgeupos.pl) są wynikiem opracowania kampanii pomiarowej (2008-2011) wykonanego przez zespół Politechniki Warszawskiej (WUT)[4]. W poprzedniej wersji programu oparto się na alternatywnym wariancie opracowania numerycznego, pochodzącym z CBK [2]. Wprawdzie różnice w wartościach współrzędnych pomiędzy dwoma rozwiązaniami (CBK i WUT) są niewielkie, maksymalnie rzędu kilkunastu milimetrów [1], to z przyczyn formalnych należy dostosować program do układu obowiązującego. W zbiorze punktów w obszarze Polski statystyka różnic pomiedzy rozwiązaniem WUT i rozwiązaniem CBK jest następująca:

Ekstremalne wartości różnic (WUT – CBK):

 **eXmin = -0.008 eYmin = -0.011 eZmin = -0.005 eXmax = 0.009 eYmax = 0.007 eZmax = 0.011**  Przeciętne wartości różnic (WUT – CBK):  **eXśr = -0.001 eYśr = 0.000 eZśr = -0.000**  Odchylenia średniokwadratowe (WUT-CBK):<br> $S_x = 0.002$ <br> $S_y = 0.001$  $=$   $\overline{0.002}$   $\overline{sy} = 0.001$   $\overline{sz} = 0.002$ 

W zakresie samych wysokości elipsoidalnych, odchylenia pomiędzy rozwiązaniami WUT i CBK, są następujące:

 **eHmin = -0.0100 (wartość najmniejsza) eHmax = 0.0126 (wartość największa) eHśr = -0.0003 (wartość średnia) sH = 0.0025 (wartość średniokwadratowa)** 

Drugą zmianą w nowym programie TRANS ETRS PL jest to, że w zbiorze punktów dostosowania nie uwzględniono obecnie punktów sieci EUREF-POL i EUVN, ponieważ jak wynika z wielu analiz, punkty tych sieci zostały wyznaczone pierwotnie w układach niespójnych z układem sieci POLREF, a ten ostatni przyjmujemy umownie jako zrealizowany układ PL-ETRF89. Takie założenie wynika również z faktu, że punkty sieci POLREF były podstawa wyrównania dawnej sieci I klasy, a następnie – zgodnie z hierarchiczną strukturą osnów – wyrównania sieci podrzędnych.

W obecnej wersji programu pominięto również układ stosowany w poprzednim okresie funkcjonowania systemu ASG-EUPOS (układ PL-ETRF2005 /ep. 2008.13), który nie ma już praktycznego zastosowania.

Program służy do przekształcania współrzędnych geocentrycznych XYZ pomiędzy obowiązującymi aktualnie w Polsce układami odniesienia:

 1) PL-ETRF89 , zrealizowany przez siec POLREF, a następnie przez osnowy podrzędne. 2) PL-ETRF2000 na epokę 2011.0 - nowy układ odniesienia, wprowadzony od 1. lipca 2013 w systemie ASG-EUPOS.

 Przekształcenie to jest realizowane według zasad transformacji 7-mio parametrowej (konforemnej), o parametrach estymowanych metodą najmniejszych kwadratów w oparciu o 330 punktów dostosowania, bez wprowadzania lokalnych korekt *Hausbrandta*, jakie mogą być istotne ze względu na lokalne deformacje sieci POLREF i osnów podrzędnych. Transformację 7-mio parametrową, bez wprowadzenia lokalnych korekt empirycznych, nazywamy umownie przekształceniem "teoretycznym". Wprowadzenie ewentualnych korekt lokalnych wiąże się z wpasowaniem wynikowych współrzędnych w układ reprezentowany przez lokalną osnowę geodezyjną. Może być to zrealizowane już na poziomie układu płaskiego, np. PL-2000, po odpowiednim przeliczeniu współrzędnych z trójwymiarowego układu geocentrycznego.

# **2. Parametry i wzory transformacji**

### **2.1. UŜyte punkty dostosowania i załoŜenia do estymacji parametrów**

 Do wyznaczenia parametrów transformacji pomiędzy układami PL-ETRF2000 i PL-ETRF89 użyto 330 punktów dostosowania sieci POLREF, posiadających współrzędne geocentryczne XYZ w obu układach. Współrzędne w układzie PL-ETRF2000 pochodzą z kampanii pomiarowej (2008-2011) służącej m.in. powiązaniu stacji ASG-EUPOS z osnowami podstawowymi. Jak już stwierdzono, przyjęto rozwiązanie numeryczne zespołu Politechniki Warszawskiej [4, 6] jako jedno z dwóch alternatywnych rozwiązań (drugie to rozwiązanie CBK). W układzie PL-ETRF89 przyjęto natomiast współrzędne katalogowe [5] punktów sieci POLREF.

 Estymację parametrów wykonano programem TRANS\_3D w systemie GEONET [8], wybierając opcję transformacji konforemnej (7-parametrowej). Program realizuje zadanie według metody najmniejszych kwadratów, dając w wyniku, obok szukanych parametrów, statystyczną analizę dokładności estymacji. Zadanie wykonano dla dwóch wzajemnie odwrotnych przekształceń:

 $(XYZ)$   $PL-ETRFS9 \implies XYZ$ <sub>(PL-ETRF2000)</sub>  $(XYZ)$   $PL-ETRF2000 \Rightarrow XYZ$ (PL-ETRF89)

### **2.2. Wyniki estymacji parametrów**

 W wyniku wykonania zadania otrzymano wartości parametrów transformacji, zapisane w dwóch równoważnych formułach przekształcenia:

- pierwsza (różnicowa) z użyciem współrzednych środka ciężkości zbioru punktów dostosowania w układzie pierwotnym , adekwatna dla transformacji lokalnych,
- druga, będąca równoważnym przekształceniem pierwszej (stosowana w transformacjach globalnych)

Formułę różnicową dla transformacji PL-ETRF89  $\Rightarrow$  PL-ETRF2000/ep2011.0 zapisujemy poniżej w formie kodu (w j. Delphi) aplikowanego wprost w załączonym programie:

```
TRANS PL-ETRF89 \Rightarrow PL-ETRF2000/ep2011.0
        (POLREF) (nowy) (nowy) 
procedure xyz89_xyz2000 (var x1, y1, z1, x2, y2, z2: extended);
var DX,DY,DZ,XS1,YS1,ZS1: extended; 
  begin 
     //środek ciężkości w układzie pierwotnym:
     XS1:= 3696570.6591; YS1:= 1297521.5905; ZS1:= 5011111.1273;
     //różnice w układzie pierwotnym:
DX := X1-XS1; DY:= Y1-YS1; DZ:= Z1-ZS1;//FORMUŁA RÓŻNICOWA TRANSFORMACJI 7-parametrowej:
     X2 := X1 + (-0.0322) + (-0.00000005102)*DX + (-0.000000000746)*DY + ( 0.00000004804)*DZ;YZ := Y1 + (-0.0347) + (0.00000000746)*DX + (-0.00000005102)*DY + (0.00000006152)*DZ;Z2 := Z1 + (-0.0507) + (-0.00000004804)*DX + (-0.00000006152)*DY + (-0.00000005102)*DZ;// zmiana skali wynosi dm = -0.051 mm /km
  end;
```
W formule tej odczytujemy bezpośrednio składowe wektora przesunięcia środka ciężkości układu pierwotnego jako wektor (-0.032, -0.035, -0.051). Zauważamy też, że bez szkody dla wyniku, przyrosty **DX, DY, DZ** mogą być zaokrąglone co najmniej do metra.

Podane wzory różnicowe można łatwo przekształcić do postaci stosowanej w transformacjach globalnych (z przesunięciem początku układu współrzędnych), czyli:

 **FORMUŁA DLA TRANSFORMACJI GLOBALNYCH:** 

```
 X2 = X1 + (-0.0747)+(-0.00000005102)*X1+(-0.00000000746)*Y1+( 0.00000004804)*Z1 
 Y2 = Y1 + (-0.3044)+( 0.00000000746)*X1+(-0.00000005102)*Y1+( 0.00000006152)*Z1 
 Z2 = Z1 + ( 0.4624)+(-0.00000004804)*X1+(-0.00000006152)*Y1+(-0.00000005102)*Z1
```
 Estymowane parametry i wzory odwrotnej transformacji matematycznej pomiędzy układami: PL-ETRF2000 i PL-ETRF89 są następujące:

### TRANS PL-ETRF2000/ep2011  $\Rightarrow$  PL-ETRF89 (nowy) (POLREF) procedure xyz2000\_xyz89(var x1,y1,z1,x2,y2,z2: extended); var DX,DY,DZ,XS1,YS1,ZS1: extended; begin //środek ciężkości w układzie pierwotnym XS1:= 3696570.6268; YS1:= 1297521.5559; ZS1:= 5011111.0767; //różnice w układzie pierwotnym  $DX := X1-XS1; DY := Y1-YS1; DZ := Z1-ZS1;$ // FORMUŁA RÓŻNICOWA TRANSFORMACJI 7- parametrowej  $X2 := X1 + (0.0322) + (0.00000005102) *DX + (0.000000000746) *DY + (-0.00000004804) *DZ;$  $YZ := Y1 + (0.0347) + (-0.00000000746)*DX + (0.000000005102)*DY + (-0.00000006152)*DZ;$  $Z2 := Z1 + (0.0507) + (0.00000004804)*DX + (0.00000006152)*DY + (0.00000005102)*DZ;$ // zmiana skali wynosi  $dm = +0.051$  mm / km end;

Zauważamy, że wektor przesunięcia środków ciężkości ma teraz przeciwne znaki składowych.

Podobnie jak w transformacji "wprost" formuła dla transformacji globalnych będzie mieć postać przekształconą równoważnie z postaci różnicowej:

```
FORMUŁA DLA TRANSFORMACJI GLOBALNYCH:
```

```
 X2 = X1 + ( 0.0747)+( 0.00000005102)*X1+( 0.00000000746)*Y1+(-0.00000004804)*Z1 
 Y2 = Y1 + ( 0.3044)+(-0.00000000746)*X1+( 0.00000005102)*Y1+(-0.00000006152)*Z1 
 Z2 = Z1 + ( -0.4624)+( 0.00000004804)*X1+( 0.00000006152)*Y1+( 0.00000005102)*Z1
```
### **2.3. Ocena dokładności transformacji**

**Pełny wykaz poprawek do współrzędnych X,Y,Z po transformacji 7-mio parametrowej XYZ(PL-ETRF89) => XYZ(PL-ETRF2000) (dla transformacji odwrotnej znaki poprawek zmieniają się na przeciwne)** 

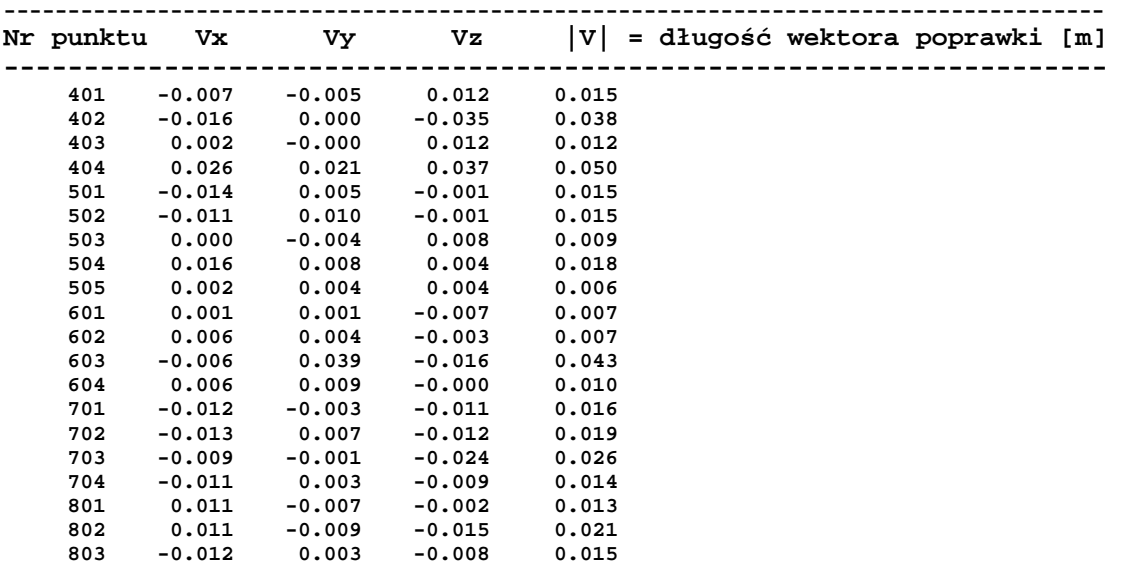

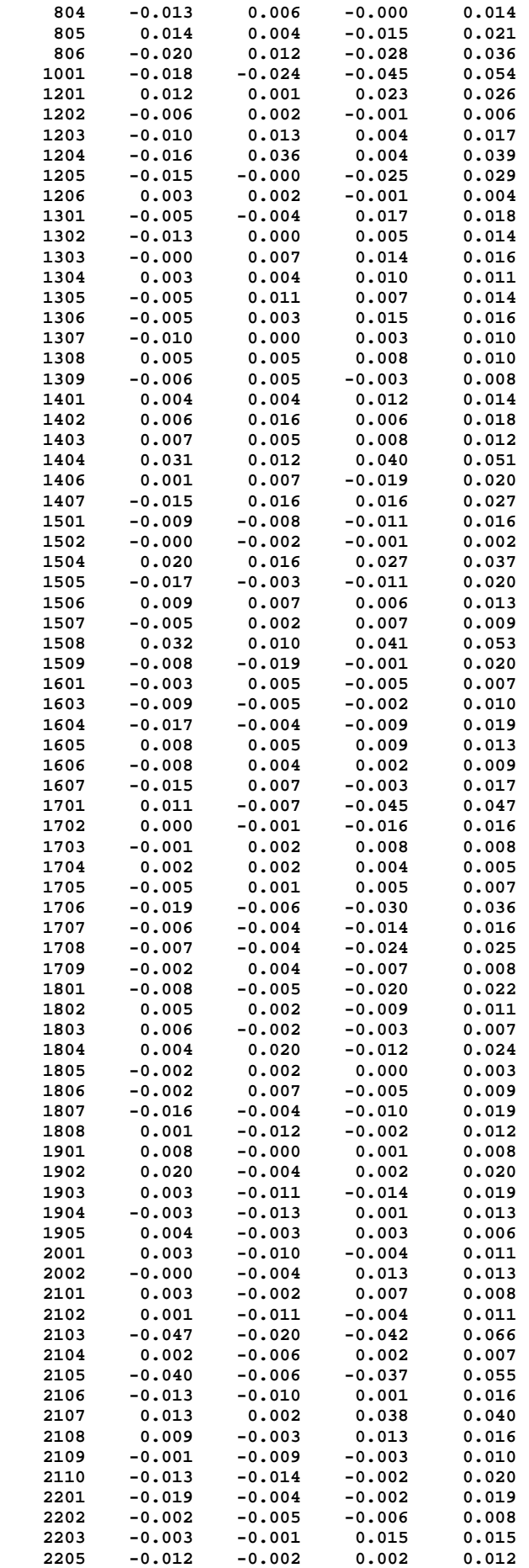

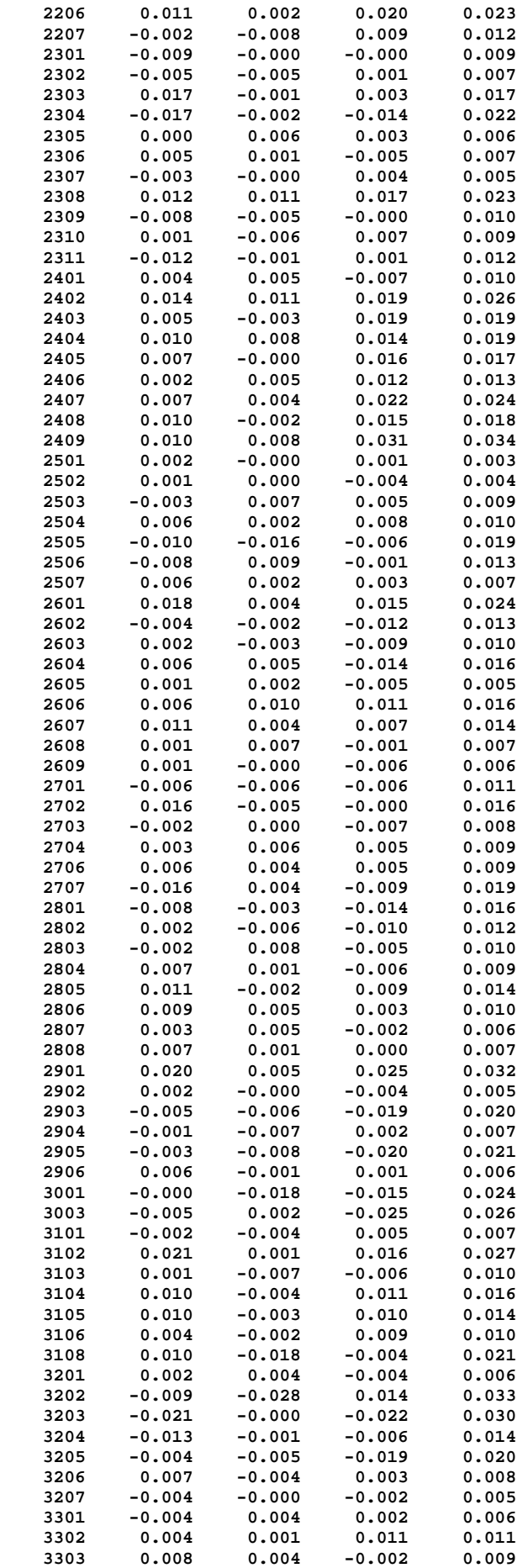

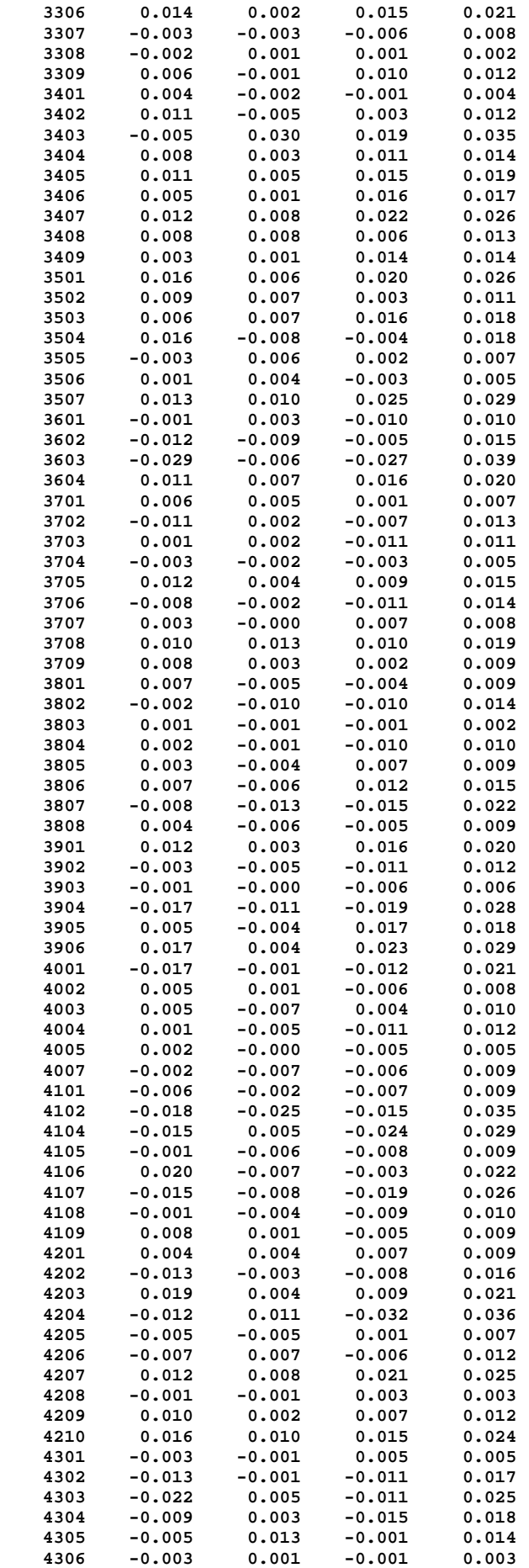

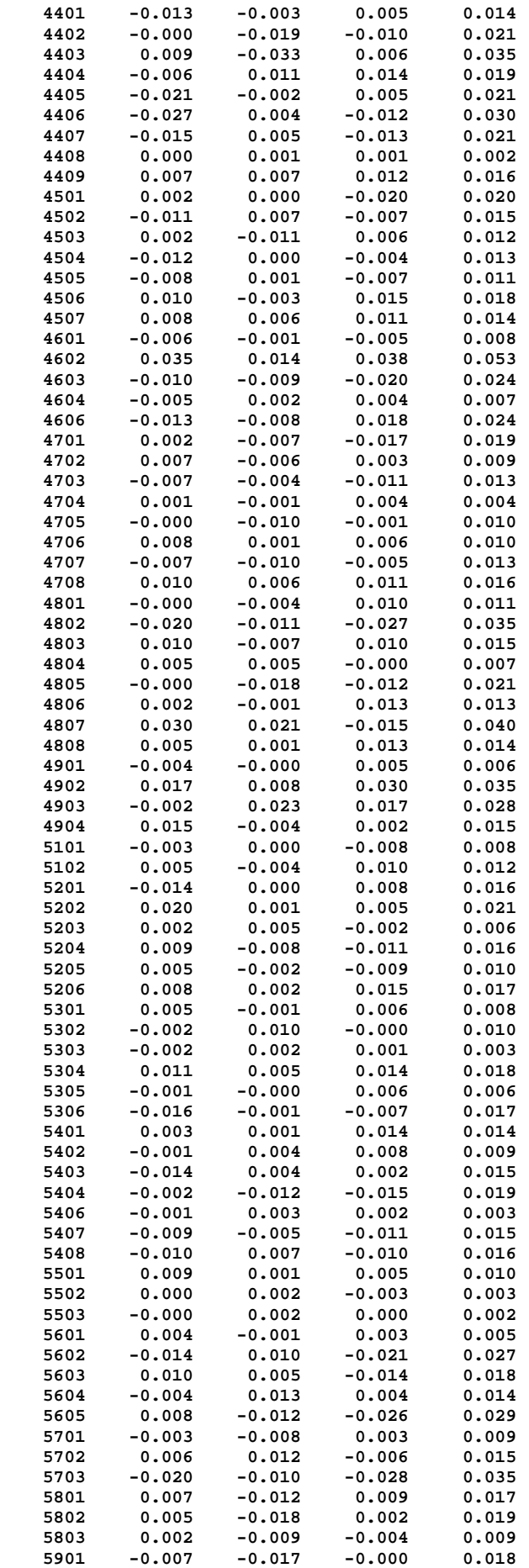

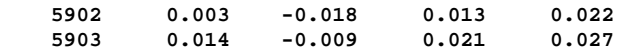

#### **Średniokwadratowe odchyłki współrzędnych:**

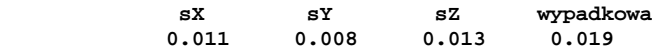

#### **Przedziałowe liczebności poprawek wypadkowych:**

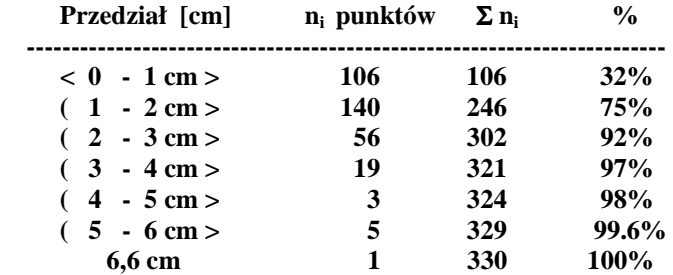

Analiza statystyczna poprawek do współrzędnych wskazuje, że mają one rozkład empiryczny zbliżony do modelu trójwymiarowego rozkładu normalnego. Tylko dla frakcji ok. **3%** następuje przekroczenie podwójnej wartości szacowanego dla sieci **POLREF** błędu położenia, ok. 2cm.

 W zbiorze punktów dostosowania nie uwzględniono następujących **5** punktów sieci, które z przyczyn fizycznych lub na podstawie wstępnej analizy wykazującej nieuzasadnione duże poprawki, zwłaszcza wysokościowe, zostały odrzucone:

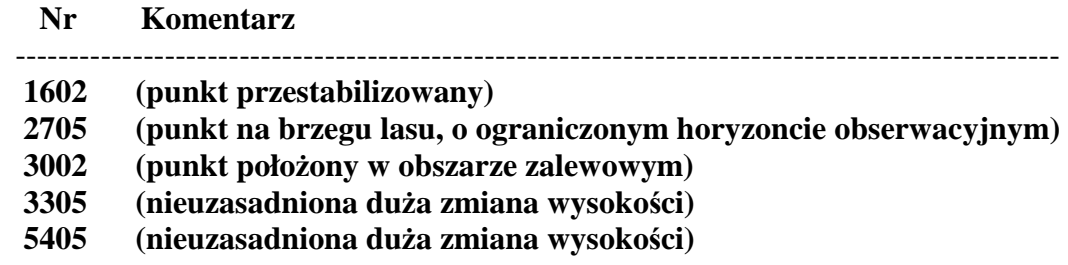

Można oczywiście, zgodnie z uwagami w [2], dokonywać innych wykluczeń odwołując się do wielkości otrzymywanych z transformacji residuów, lecz nie czyniono tego z następujących względów:

• biorąc pod uwagę relatywnie niewielką – jak na lata 90–te dokładność pomiarów i opracowań sieci (pozycjonowania GPS), określoną błędem standardowym położenia punktu na ok. 2 cm, można zauważyć, że otrzymany empiryczny rozkład poprawek w istocie nie wykracza poza ten standard. Błędy prawdziwe współrzędnych większe od **2 cm**, mają prawo pojawić się, zgodnie z modelem prawdopodobieństwem błędu przypadkowego. W kompletnym zbiorze 330 punktów dostosowania tylko 6 wykazuje maksymalne bezwzględne wartości odchyłek współrzędnych od 4,0 do 4,7 cm.

• wykluczenie niewielkiej liczby punktów nie spowoduje istotnej zmiany parametrów i wyników transformacji, zaś wykluczenie większej ich liczby nie ma uzasadnienia przyczynowego i mogłoby

zdeformować rzeczywiste relacje pomiędzy układem PL-ETRF89 a nowym układem PL-ETRF2000.

## **3. Relacje poziome i wysokościowe między układami**

Przekształcając współrzędne kartezjańskie w obu układach (XYZ)<sub>PL-ETRF89</sub> oraz  $(XYZ)$  PL-ETRF2000 na odpowiadające współrzędne geodezyjne (BLH) PL-ETRF89 i (BLH) PL-ETRF2000 możemy określić empiryczne związki pomiędzy wysokościami elipsoidalnymi obu układów. Przekształcając następnie współrzędne geodezyjne B, L w obu układach odniesienia na współrzędne płaskie (XY), określimy analogiczne zależności w poziomie.

Syntetyczne wyniki wykonanych przekształceń można ująć następująco: Pomiędzy współrzędnymi płaskimi xy92 (według definicji PL-1992) wyznaczonymi w układach odniesienia PL-ETRF89 i PL-ETRF2000 zachodzą następujące przybliżone zależności liniowe:

 $x92(2) = x92(1) + dx$  $y92(2) = y92(1) + dy$  $dx = (0.0017) + (-0.00000004052)*p + (-0.00000001992)*q$  $dy = (-0.0218) + (0.00000001992)*p + (-0.00000004052)*q$ 

### **p = x92-478097, q = y92-523344 [m]**

są to przyrosty współrzędnych względem przybliżonego środka układu (mogą być zaokrąglone do metra), indeks (1) oznacza układ PL-ETRF89, zaś (2) układ PL-ETRF2000.

Z powyższego wynika, że "średni" wektor przesunięcia to **(0.001m, - 0.022 m)** ale w całym obszarze Polski różnice współrzędnych płaskich mogą się zmieniać w następujących przedziałach:

 **dx: < -0.044m , 0.029m > dy: < -0.051m , 0.020m >** 

Dla mniejszych obszarów można posłużyć się wartościami średnimi określonymi z powyższych wzorów.

Różnice wysokości elipsoidalnych w układach PL-ETRF89 i PL-ETRF2000 określają się natomiast wzorem

#### $Hel(2) = Hel(1) + dH$  $dH = ( -0.0661) + ( 0.00000006575)*p + ( -0.00000004170)*q$ (p, q oznaczone jak powyżej w układzie PL-1992 w zaokrągleniu do metra)

Średnia zmiana pionowego "usytuowania" elipsoidy GRS80 w obu układach wynosi - 0.066 m (elipsoida w układzie nowym PL-ETRF2000 jest usytuowana wyżej o 6.6cm) ale ze względu na zmiane położenia względem środka układu, różnice wysokości elipsoidalnych mogą się zmieniać w przedziale:

```
 dH: < -0.128m , -0.005m >
```
(krańce przedziału określono tutaj ze zbioru wysokości punktów dostosowania).

## **4. Opis obsługi programu**

### **4.1. Zbiory wejściowe i wynikowe**

 Przetwarzanie danych ma charakter wsadowy. Plik wejściowy jako wykaz współrzędnych powinien być umieszczony na tym samym poziomie (w tym samym katalogu) co program **TRANS\_ETRS\_PL.exe**. Plik wynikowy z wykazem współrzędnych po transformacji będzie wytworzony również na tym samym poziomie i zapisany pod odpowiednia nazwa.

Plik wejściowy musi mieć obligatoryjnie jedną z następujących nazw (bez rozszerzenia):

 **XYZ\_1989** (jeśli współrzędne XYZ dotyczą układu zrealizowanego przez sieć POLREF lub sieci podrzędne)

**XYZ\_2000** (jeśli współrzędne XYZ wyznaczone w systemie ASG-EUPOS)

Dane dotyczące punktu powinny być zapisane w jednej linii, w kolejności:

- numer (jako stała tekstowa o maksymalnie 16 znakach bez spacji),

- X, Y, Z jako liczby rzeczywiste z kropką dziesiętną. Dane powinny być oddzielone co najmniej jedną spacją. Po ostatniej danej i spacji może być wpisany dowolny komentarz. Przykładowe pliki wejściowe są dołączone do programu.

 Pliki wynikowe uzyskują analogiczne nazwy ale z rozszerzeniem \*.1. Po zamianie nazwy (czyli po usunięciu rozszerzenia) plik wynikowy może być użyty jako plik wejściowy w odpowiednim układzie. Precyzja zapisu zbiorów wynikowych zależy od wybranej (przed wykonaniem obliczeń) opcji do 1mm, 0.1mm lub 0.01mm.

### **4.2. Dodatkowe zbiory wynikowe**

Stosownie do wybranej opcji program może tworzyć zbiory współrzędnych w układach pochodnych:

 - wykaz współrzędnych geodezyjnych B,L,H na elipsoidzie GRS80 w tym układzie, w którym wyznacza się współrzędne geocentryczne. Współrzędne B,L zapisuje się w stopniach, minutach i sekundach, natomiast wysokość elipsoidalną H w metrach.

Zbiór wynikowy ma wtedy odpowiednią z nazw: BLH\_1989, BLH\_2000.

 - wykaz współrzędnych w układzie odwzorowawczym PL-1992 (odwzorowanie Gaussa-Kruegera z południkiem osiowym 19 stopni, skalą kurczenia m = 0.9993 i przesunięciami:

Xo = -5300000.00m Yo = 500000.00m

czyli obliczonymi według wzorów finalnych:

 $X(1992) = m * X(GK) + X_0$ ;  $Y(1992) = m * Y(GK) + Y_0$ 

gdzie X(GK), Y(GK) - oryginalne współrzędne Gaussa-Kruegera).

Oprócz współrzędnych, w kolumnach dodatkowych są podane dla każdego punktu:

- elementarne zniekształcenie długości (sigma) w cm/km oraz

- zbieżność południków - konwergencja (gamma) w gradach.

### **4.3. Edycja zbiorów**

Niezależnie od użycia dowolnych edytorów zewnętrznych do tworzenia i edycji plików tekstowych, program daje możliwość użycia edytora wewnętrznego. W oknie programu, obok nazw zbiorów występują prostokątne panele. Kliknięcie w panel powoduje automatyczną edycję zbioru. Jeśli zbiór o odpowiedniej nazwie nie istnieje na poziomie programu, wówczas ukaże się puste okno edycyjne. Można go manualnie wypełnić treścią danego zbioru lub dokonać importu zbioru zewnętrznego z zapisaniem go pod odpowiednią nazwę.

# **PUBLIKACJE I MATERIAŁY ŹRÓDŁOWE**

[1] Bosy J.: Wyniki weryfikacji wyników integracji podstawowej osnowy geodezyjnej na obszarze kraju ze stacjami referencyjnymi systemu ASG-EUPOS. Wrocław, 30 listopada 2011r. Raport dla GUGiK-Warszawa

[2] Jaworski L. i in. : Zintegrowanie podstawowej osnowy geodezyjnej na obszarze Polski ze stacjami referencyjnymi systemu ASG-EUPOS ETAP IV. Opracowanie i wyrównanie obserwacji GNSS. Raport CBK dla GUGiK, Warszawa, lipiec - 2012 [Pomiary wykonane przez Konsorcjum: OPGK sp. z o.o. w Lublinie (lider), CBK-Warszawa wykonanie prac w etapie IV, PPGK S.A.- Warszawa, PPG Sp. z o. o. -Warszawa, OPGK w Łodzi Sp. z o.o., PMG Sp z o.o., Katowice]

[3] Kadaj R.: GEOIDPOL-2008C ulepszony model quasi-geoidy dla obszaru Polski utworzony przez kalibrację modelu geopotencjalnego EGM2008 na sieciach ASG-EUPOS i EUVN. [Publikacja internetowa 3/2012 © ALGORES-SOFT, www.geonet.net.pl , 30 września 2012]

[4] Liwosz T., Rogowski J., Kruczyk M., Rajner M., Kurka W.: Wyrównanie kontrolne obserwacji satelitarnych GNSS wykonanych na punktach ASG-EUPOS, EUREF-POL, EUVN, POLREF i osnowy I klasy wraz z ocena wyników. Katedra Geodezji i Astronomii Geodezyjnej Wydział Geodezji i Kartografii Politechnika Warszawska Warszawa, 15 grudnia 2011. Raport dla GUGiK-Warszawa.

### **INNE ŹRÓDŁA:**

[5] Podzbiory bazy danych CODGiK - sieci EUVN i POLREF (wg specyfikacji pismem z dnia 25.01.2007, L.dz. DOP/10130/2007 dla ALGORES-SOFT).

[6] Wyniki opracowania kampanii pomiarowych integrujących stacje ASG-EUPOS z osnowami podstawowymi (materiały elektroniczne CODGiK według zamówienia ALGORES-SOFT z dnia 28.05.2012)

[7] Materiały informacyjne ASG-EUPOS na stronie www.asgeupos.pl

[8] System GEONET\_2006 (c) ALGORES-SOFT www.geonet.net.pl

Program w *i.* DELPHI-7: Trans\_etrf\_pl.exe jest podany oddzielnie na stronie www.geonet.net.pl

\_\_\_\_\_\_\_\_\_\_\_\_\_\_\_\_\_\_\_\_\_\_\_\_\_\_\_\_\_\_\_\_\_\_\_\_\_\_\_\_\_\_\_\_\_\_\_\_\_\_\_\_\_\_\_\_\_\_\_\_\_\_\_\_\_\_\_\_\_\_\_\_\_\_\_\_\_

\_\_\_\_\_\_\_\_\_\_\_\_\_\_\_\_\_\_\_\_\_\_\_\_\_\_\_\_\_\_\_\_\_\_\_\_\_\_\_\_\_\_\_\_\_\_\_\_\_\_\_\_\_\_\_\_\_\_\_\_\_\_\_\_\_\_\_\_\_\_\_\_\_\_\_\_\_

Autor programu: Roman Kadaj © ALGORES-SOFT Roman Kadaj i Tomasz Świętoń 35-328 Rzeszów, ul. Geodetów 1a/126 tel. (17) 86-42-455